## File Reading

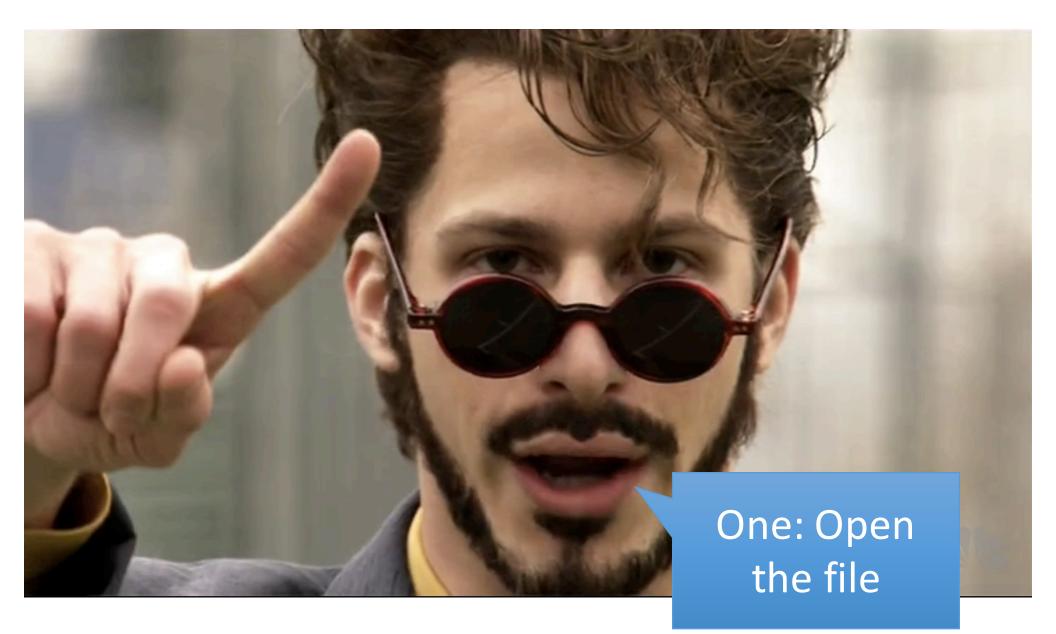

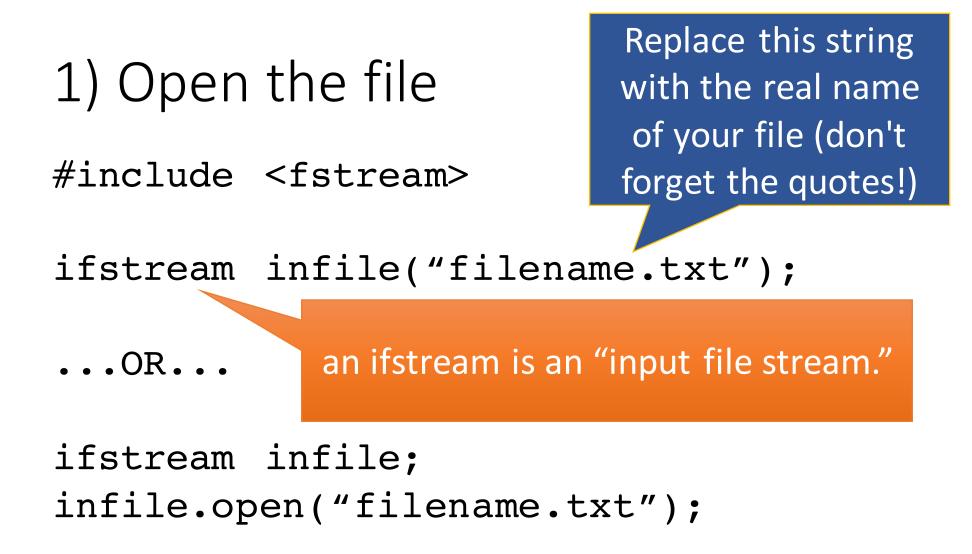

// exit program? return from function?
// ask for file again?

// use exit(1) from #include <cstdlib>
// to quit program immediately.

}

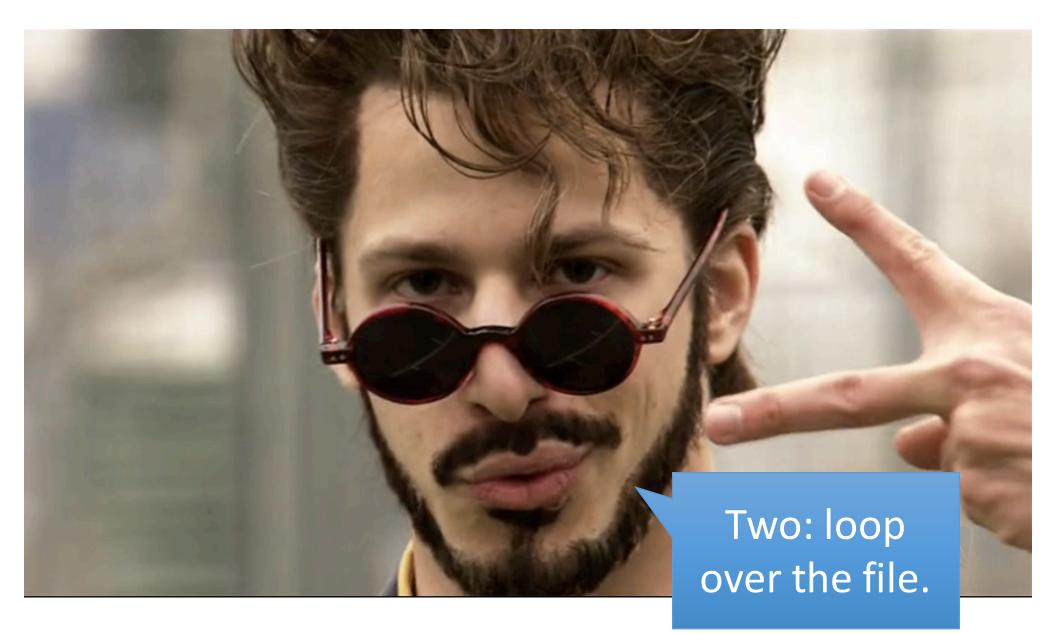

Step 2: Loop over the file
while (!infile.eof())
{

While we haven't reached the End Of the File...

// use infile >> variable or
// getline(infile, var) to read
// from the file

// Example: int number; infile >> number;

## Three: Close the file.

## Step 3: Close the file

infile.close();

- Make a file with some integers in it, and write a program to read all the integers and find & print the smallest positive integer (ignore negatives).
- Copy the presidents.txt file. Write a program to read all the names inside and find the president with the longest name.
- Create a program that reads in pairs of ints from a text file (interpreted as points in the x-y plane) and prints the cumulative distance between the points. (As in if point 1 were connected to point 2, then 2 to 3, and 3 to 4...., what would the total distance between them be?)